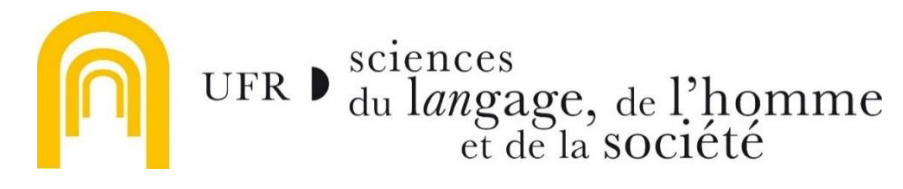

**Utilisation Matrice et Amplificateur**

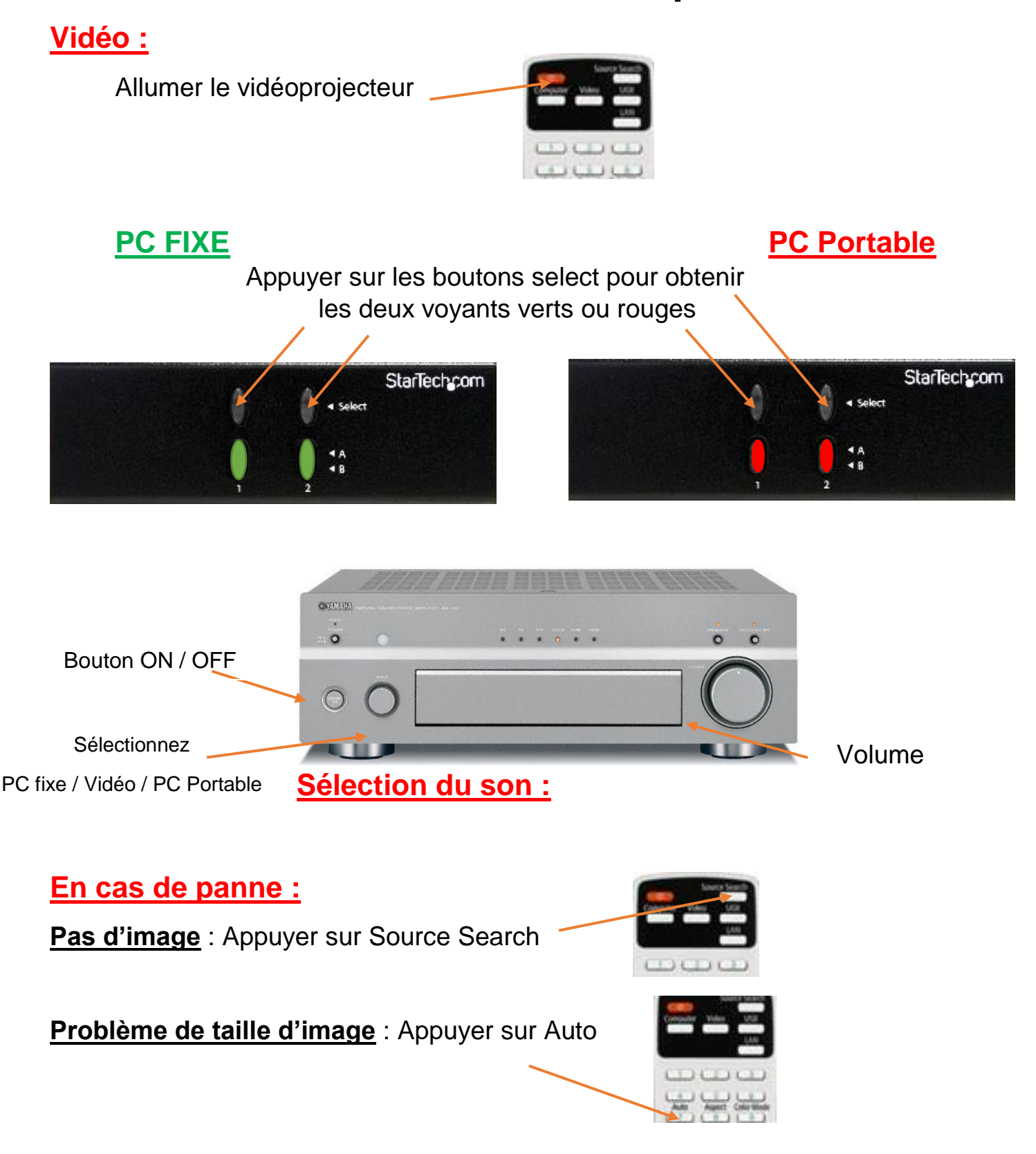

**Besoin d'aide ou de renseignements : 06 09 06 11 85 / av-slhs@univ-fcomte.fr**